## SAP ABAP table PA0544 {HR Master Record: Infotype 0544}

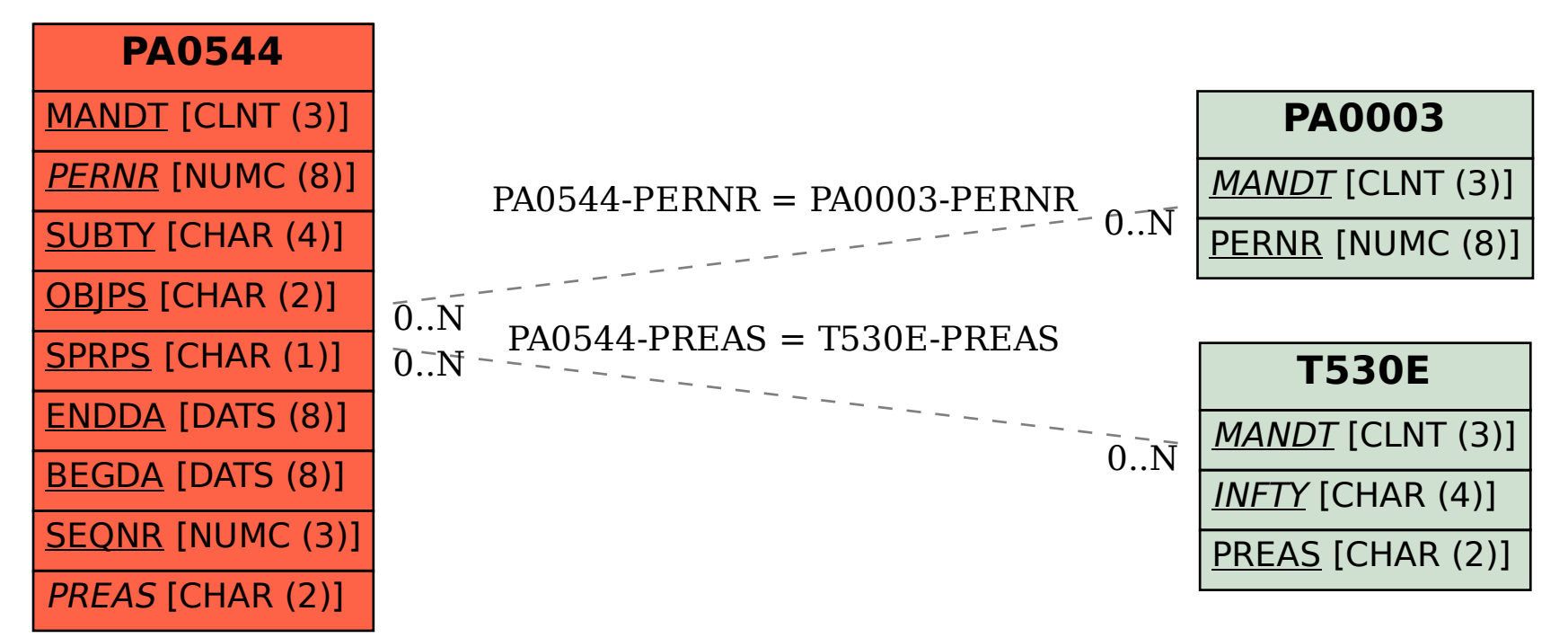